# IDEAS PARA LA ORGANIZACIÓN TERRITORIAL EN ARGENTINA:

El planeamiento regional y los polos de desarrollo

IDEAS FOR TERRITORIAL ORGANIZATION IN ARGENTINA: Regional planning and development poles

#### CARLOS MAZZA

Facultad de Arquitectura, Urbanismo y Diseño, Universidad Nacional de Mar del Plata, Mar del Plata, Provincia de Buenos Aires, Argentina 0000-0002-4382-2237

Escritos y textos de planeamiento regional y documentos oficiales sobre el ordenamiento territorial indican diferencias conceptuales entre el primer planeamiento regional emergente en Argentina, a mediados de los años cuarenta, y la teoría de los polos de desarrollo, que ingresa al país a principios de los años sesenta. El estudio de sus diferencias implica analizar, al menos en términos teóricos, primero, el sentido y los objetivos de cada una de estas concepciones del planeamiento; y, segundo, como consecuencia de lo anterior, la transformación del concepto de región aplicado en cada una de ellas. La interpretación de las nociones o conceptos relacionados se realiza desde distintos planos que permiten conformar una totalidad ampliada y articulada. Al vincular conceptos, transformaciones disciplinares y políticas públicas se avanza en el análisis sobre distintos momentos de la producción teórica del planeamiento de regiones, a fn de comprender su dinámica.

planeamiento regional, polos de desarrollo, región, planifcación en Argentina, historia del planeamiento en Argentina

Recibido: 2 de septiembre del 2022 Aprobado: 11 de enero del 2023 doi:<https://doi.org/10.26439/limaq2023.n012.6016>

This article analyzes texts on regional planning and official plans for land use to highlight conceptual diferences between early regional planning in mid-1940s Argentina and the growth poles theory introduced in the early 1960s. Examining these diferences requires a theoretical exploration of the meaning and objectives of each planning concept and, consequently, the transformation of the concept of region applied. The interpretation of related notions or concepts from various perspectives allows the formation of an expanded and interconnected whole. By linking concepts, disciplinary transformations, and public policies, analyzing diferent moments in the theoretical production of regional planning helps to understand its dynamics better.

regional planning, poles of development, region, planning in Argentina, history of planning in Argentina

Este es un artículo de acceso abierto, distribuido bajo los términos de la licencia Creative Commons Attribution 4.0 International (CC BY 4.0).

# INTRODUCCIÓN

п

En un amplio espectro de la literatura sobre historia del planeamiento regional, se encuentra el tratamiento conjunto de distintos momentos de transformación disciplinar, considerado como un continuo de ampliación de saberes. En este artículo se parte de la hipótesis general de que dicha continuidad no puede comprenderse como tal, sino que hay, a la par de algunas persistencias, saltos conceptuales que implican cambios en los propios fundamentos teóricos del planeamiento.

A fn de estudiar el tipo y grado de incidencia de las transformaciones que ocurren y la dinámica de cambio resultante, se consideran dos momentos claramente diferenciables en Argentina, tanto por sus características sociales y políticas como por su sustento teórico disciplinar: el de la emergencia del primer planeamiento regional, a mediados de la década de 1940, y el del advenimiento de la teoría de los polos de desarrollo, a principios de la década de 1960. A partir de esta selección, se analizan los cambios en los fundamentos teóricos y objetivos territoriales en el planeamiento, con las consecuentes transformaciones en los conceptos y elementos asociados al cambio, y se hace hincapié en la noción de región. Resulta signifcativo advertir sobre el hecho de que los cambios estudiados no tienen una mayor incidencia en la conformación territorial regional, sino que su mayor transformación se opera en la dimensión conceptual y, principalmente, en los instrumentos analíticos y en los objetivos.

En una rápida caracterización política se puede vincular el inicio y la duración del primer momento con la vicepresidencia y las presidencias de Juan Domingo Perón, mientras que el segundo se inicia con la presidencia de Arturo Frondizi y culmina con el fnal de la dictadura de Juan Carlos Onganía. Pero lo que se debe indicar son los distintos modos de interacción de las propuestas provenientes del campo del planeamiento regional. Tendrán efecto tardío las propuestas de descentralización urbana y se convertirán en un elemento constitutivo de los planes de fnes de los años cincuenta a partir del planeamiento británico de posguerra. En el Primer Plan Quinquenal del gobierno peronista, 1947-1951, se habla de nuevos núcleos residenciales, pero nada se dice sobre una ley de planeamiento del campo y de las ciudades, reclamada por los expertos en planeamiento en base a sus propuestas. Algunas de estas propuestas son tomadas en forma aislada, pero vaciadas de sus contenidos originales, por lo que queda sin

 planteadas por la Comisión Económica para América Latina (CEPAL) a resolver el cometido principal de las mismas. La región como unidad de planeamiento encuentra sustento con el planeamiento desarrollista de los años sesenta, pero bajo otros tópicos y contenidos, y no es ajena a esta transformación la infuencia incremental de las políticas de desarrollo partir de la segunda posguerra (Devés Valdés, 2009).

En ambos momentos, las propuestas acompañaron las acciones del Gobierno, pero durante el peronismo la incidencia en la estructura gubernamental fue leve, mientras que, en el segundo momento, a través de la acción planifcadora estatal, el planeamiento regional formó parte de los programas de Gobierno.

El estudio histórico de las transformaciones teóricas, y de los fundamentos y recursos disciplinares del planeamiento regional en Argentina, implica partir de un enfoque conceptual que permita el abordaje de temas complejos y desde múltiples aristas. Por tal motivo, las referencias y antecedentes de este estudio no pueden restringirse, sino que la variedad y heterogeneidad de ellas resulta necesaria. También en el caso de los conceptos o nociones asociadas a los temas estudiados, se requiere de trabajos de origen diverso, como los necesarios para defnir los contenidos, alcances y usos del término *región*. Por último, cabe señalar que para comprender la relación entre instituciones ofciales públicas y desarrollos disciplinares es necesario recurrir a estudios que permitan establecer las articulaciones correspondientes.

Dentro de los trabajos que analizan históricamente los inicios y las transformaciones del planeamiento regional, resultan de referencia los aportes de Ravella (2001), al poner en relación transformaciones disciplinares y planes regionales; Mazza (2004), en el análisis de los orígenes del primer planeamiento regional en Argentina; y Rigotti (2009, 2014), al estudiar las transformaciones del planeamiento como disciplina al cubrir ambos momentos. También son signifcativos los estudios que focalizan su atención en los congresos de Planifcación Integral del Noroeste Argentino (PINOA), el de Santiago del Estero de 1947 y el siguiente, en Salta, en 1950 (Martínez, 2010, 2016), donde se estudian los fundamentos conceptuales de la convocatoria a estos congresos alrededor de la fgura de Bernardo Canal Feijóo y Jorge Kalnay (Pereyra, 2014-2015), quien analiza la producción y las refexiones de Miguel Figueroa Román.

Con respecto a los trabajos que abordan el análisis de la teoría de los polos de desarrollo o su implementación en el planeamiento, se encuentran los trabajos de Campetella (2017), quien estudia la relación entre la teoría de los polos de desarrollo y el plan de desarrollo para Bahía Blanca realizado por Odilia Suarez y Eduardo Sarrailh, y el de Saus (2019), quien estudia el mismo plan, pero desde la perspectiva del transporte. También es relevante para este trabajo lo desarrollado por Monti (2020) respecto a la regionalización propuesta por el Consejo Federal de Inversiones. Referido al análisis de la noción de región desde la perspectiva geográfca en Argentina, resulta central el aporte de Benedetti (2009), a fn de poder establecer referencias para su uso en el planeamiento.

Finalmente, al estudio de los organismos de planifcación estatales, aportan los trabajos de Berrotarán y Villarruel (1995), Berrotarán (2003), Tereschuk (2007), Jáuregui (2014, 2014-2015) y González Bollo (2014-2015), los cuales permiten ponderar cualitativamente las transformaciones institucionales y sus objetivos en su relación con las propuestas y las construcciones teóricas.

Los trabajos referidos analizan, desde distintos enfoques, temas convergentes con los que aquí se desarrollan. Pero el objeto central de este artículo es el de indagar sobre las transformaciones teóricas operadas sobre los fundamentos y objetivos del planeamiento regional propuesto en ambos tiempos y paradigmas, como así también sobre las diferencias en la defnición de sus elementos conexos. Se hace foco en la noción de región, se cubren aspectos complementarios al de los estudios referidos y se aporta con distintos elementos que permiten ampliar su interpretación.

### DOS TIEMPOS

Hay una particularidad de partida que resulta insoslayable señalar y que incidió en la adopción, difusión y caracterización de ambas posiciones teóricas: la diferencia en la modalidad de inserción institucional de cada una de ellas. El primer planeamiento regional fue desarrollado y promovido por expertos en planeamiento formados de distinto modo, quienes sentaron las bases teóricas y operativas desde ámbitos privados, académicos y, muy pocas veces, desde instituciones ofciales vinculadas a problemas territoriales. La teoría de los polos de desarrollo fue extrapolada de ámbitos extranjeros de la economía y, por pertenecer a esta disciplina, tuvo fácil acceso y difusión, pero además tuvo rápida recepción en el medio disciplinar del planeamiento, el que se había consolidado en la década de 1950 y en las instituciones ofciales de planeamiento nacionales y provinciales. Fue justamente la condición de la teoría de los polos de desarrollo la que fue implementada desde una organización de la planifcación fuertemente centralizada, lo que también contribuyó a su rápida adopción.

La defnición y los alcances del planeamiento regional, a mediados de la década de 1960, todavía estaban conformados por los aportes de diverso origen que, básicamente, se vinculan a los dos momentos aquí estudiados. Si se considera el *Diccionario de urbanismo,* publicado en 1966 por Petroni y Kratz de Kenigsberg, se encuentra que las voces *planeamiento* (1966, pp. 102-103), *planifcación* (1966, p. 106) y *región*  (1966, pp. 124-125) están defnidas de acuerdo con los postulados de la teoría de los polos de desarrollo y toman como referencia a García Vázquez para la primera, a Sarrailh y García Vázquez para la segunda, y a Jacques-R Boudeville, profesor de la Facultad de Derecho y Ciencias Económicas de Lyon, para la tercera. En cambio, para las voces *planeamiento regional* (Petroni & Kenigsberg, 1966, pp. 103-104) y *postulados del regionalismo* (1966, p. 115), el autor citado es Lewis Mumford, autor de referencia para los fundamentos teóricos del primer planeamiento regional. Lo señalado permite suponer que las diferencias teóricas entre ambas concepciones de planeamiento se soslayaron a fn de articularlas y que se combinaron eclécticamente a fn de validar, bajo la caracterización regionalista mumfordiana, las nuevas ideas. Cabe plantearse, a partir de lo dicho, cuáles son los cambios teóricos entre ambos momentos y, en consecuencia, determinar la factibilidad de articulación de sus ideas y conceptos.

### Planeamiento regional

Son varios los intentos institucionales para generar instancias de planifcación económica, política o territorial. Uno de los primeros se materializó con la realización de la Conferencia Económico-Agraria en la Provincia de Buenos Aires (CEA) en 1934. Un segundo intento lo constituyó el denominado plan Pinedo, en 1940, que se vinculó, a través de su propuesta económica, con parte de los problemas señalados. Finalmente, la creación del Consejo Nacional de Posguerra (CNP) sentó las bases para un desarrollo de la planifcación estatal y publicó su *Ordenamiento económico-social* en 1945. A partir de lo elaborado por

el CNP, señalado como el primer organismo de planifcación del país (Berrotarán & Villarruel, 1995; Berrotarán, 2003), se defnieron y se fundamentaron los contenidos del Primer Plan Quinquenal de Perón. El ordenamiento presentado por el CNP implicó contar con una base política, económica, social y programática para la transformación física del país, y así fue entendido por José M. F. Pastor, experto en planeamiento, quien relacionó al CNP con la National Resources Planning Board (NRPB) estadounidense en el artículo "La NRPB. Una institución que necesita nuestro país", primero publicado en la *Revista de Arquitectura*, de mayo de 1944, y luego en *San Juan Piedra de toque del planeamiento nacional* (1945).

Desde el punto de vista disciplinar, el primer planeamiento regional es presentado en distintos textos como una técnica que se centra en la integración urbano-territorial, que incluye en su abordaje, además de la resolución de los problemas urbanísticos e infraestructurales, la promoción social y el ordenamiento socioespacial asociados a las cuestiones económico-productivas propias de la región en la que se propone actuar. Complementariamente, establece a la *región de planeamiento* como la unidad territorial, teórica, pero también física, cultural y económica, sobre la cual operar y la considera el instrumento idóneo para resolver la integración entre campo y ciudad.

 *industrial de Nahuel Huapí*, que desarrolló conjuntamente con Roque Es posible revelar diversos textos y escritos centrales que contribuyeron a la conformación teórica de este paradigma. Se habla del tratamiento integral del problema territorial y urbano, y se defne el planeamiento regional y su conformación en los múltiples escritos de José. M. F. Pastor, tales como *El planeamiento del territorio argentino. Ciudad*  Prats en 1944 y publicado en 1945; *San Juan. Piedra de toque del Planeamiento Nacional* (1945); *Urbanismo con planeamiento*, de 1946; en el *Curso de planeamiento urbano y rural*, dictado en 1947 y publicado en 1950; y en "El concepto de región de planeamiento" (1952). Además, los trabajos de José Bonilla, por ejemplo en el compendio de artículos de su autoría *Planeamiento integral. Integración de tierra, hombres y técnica*, también de la década del cincuenta (1959).

En distintos artículos publicados en la *Revista de Arquitectura*, Pastor defnió el *regionalismo* y la *región de planeamiento*, y caracterizó a esta última como la unidad territorial de intervención del planeamiento regional. A partir de conceptos provenientes de la geopolítica

alemana, en *El Concepto de región de planeamiento* (1952), señaló: "La idea del *espacio vital* corre pareja —y en el fondo es la misma— con la de *regionalismo*. Lo que para los geopolíticos es 'paisaje cultural' es para el planeador 'región de planeamiento'" (p. 44). Para estas defniciones se fundamentó, además, en antecedentes extranjeros y textos que desarrollan, profusamente, análisis, casos y conceptos prácticos, pero también en principios teóricos sobre la ciudad y el territorio como totalidad articulada. Fueron de referencia para Pastor, textos y normas del planeamiento británico y del *regional planning* estadounidense, así como los escritos de Patrick Geddes del libro *La cultura de las ciudades* de Lewis Mumford, publicado en Argentina en 1945, y de las realizaciones de la *Tennessee Valley Authority* (TVA). Perfeccionó su defnición del planeamiento regional y del concepto de región validándolos con referencias *ad hoc* tomadas de diversos autores tales como José Ortega y Gasset, Jakob von Uexküll, Frederick Kiesler, Rudolf Kjellén, Karl Haushofer, Friedrich Ratzel, Auguste Comte y Herbert Spencer.

Pero también, simultáneamente, se refrieron a estos temas, con un enfoque diferenciado pero complementario, Jorge Kalnay en *Principios de la planología*, de 1943, y en "Vivir y habitar. Contribución al estudio del problema de la vivienda", de 1946; Bernardo Canal Feijóo (2010) en *De la estructura mediterránea argentina*, escrito entre 1938 y 1943, publicado originalmente en 1948, y en *Teoría de la ciudad argentina,*  publicado en 1951; y Miguel Figueroa Román con *Planifcación y sociografía* (1946), *Planifcación integral del valle de Amaicha* (1949), *Planología. Fundamentación sociológica* (1952) y *Método para la planifcación regional* (1954).

Estos autores convergieron en el "Primer Congreso Regional de Planifcación Integral del Noroeste Argentino (PINOA)", en 1946, en Santiago del Estero. Además, el tucumano Figueroa Román será la fgura convocante del segundo congreso que se realizaría, en 1950, en Salta (Pereyra, 2014-2015). En el mismo año, por el Instituto de Arquitectura y Urbanismo de la Universidad Nacional de Tucumán, publican Cino Calcaprina y Enrique Tedeschi el libro *Urbanismo con legislación. El problema legislativo de la planifcación urbana y rural*, y, de manera individual, Calcaprina publica *Planifcación regional. Enfoque de un plan para la vida del noroeste argentino*.

Complemento de lo antedicho fue la infuencia del vitalismo en estas concepciones y, tal vez, quien mejor desarrolló esta impronta en la

interpretación organicista sociológica de los fenómenos territoriales que imbuyó a este primer planeamiento regional sea Canal Feijóo. Se refere este autor a la *fsiología urbana* al concluir en la necesidad de una "nueva conciencia constitucional que reconozca el sentido propio de los grandes poderes instrumentales del hombre moderno es posible que esta nueva conciencia exista ya madura, y que deba ser reconocida con la palabra *planifcación*" (Canal-Feijóo, 1951, pp. 226-227). La planifcación implicaría superar el problema de que

> a nadie se le ocurra pensar las campañas en términos de unidades biológicas y orgánicas humanas, en términos de sociedad, no de meros objetos materiales. A nadie se le ocurre concebirlas según una idea de centros de gravedad propios, de propias centralidades; señalando la necesidad de urbanizar las campañas. La palabra *urbanización* está afectada a la idea de ciudad y, por ello, parece inmediatamente antinómica de la idea de campañas. Pero los urbanistas y los urbanólogos saben que el sentido de la urbanización tiene que ser entendido, ante todo, paradójicamente, como un reactivo contra el hecho mecánico de la ciudad. Entonces: ¿qué les falta a las campañas? Les falta sin embargo algo que, lo mismo que las faltas de la ciudad, puede muy bien reconocerse inscrito en la palabra urbanización. Les falta ordenación, composición, autoposesión, gobierno propio, *lato sensu*. Les falta, en fn, lo mismo que a la ciudad, cultura en sentido estricto, esto es, organización racional, según su propia esencia, organización hacia adentro, hacia el propio centro de gravedad.

> Naturalmente, la urbanización tendrá que estar, por encima de todo, obligada a un principio de integración general y nacional: tendrá que ser esencialmente constitucional "hacia afuera". La urbanización implicará así, forzosamente en el estado actual de cosas, la regionalización, esto es una superación racional mero cartografsmo jurisdiccional a que están reducidas las "provincias", hasta acertar con la razón biológica y orgánica de los soportes básicos —demográfcos, económicos, etcétera— que constituyen el cimiento plural de la nación. (Canal-Feijóo, 1951, pp. 229-235)

Este estado "se traduce en una alteración del equilibrio somático del ser nacional" (Canal-Feijóo, 1951, p. 232), visible en la despoblación de las campañas, la congestión de las ciudades, la disminución de la riqueza agropecuaria, la insufciente industrialización y, en consecuencia, debe buscarse a través de la "tonifcación del segundo

potencial orgánico nacional", el "restablecimiento o establecimiento de un nuevo equilibrio armonioso" por medio de un programa de urbanización de las campañas, es decir "reconociéndoles sus potencias a la ruralidad" (Canal-Feijóo, 1951, p. 233) y, a la vez, recomponiendo el agigantamiento de la ciudad, donde se espera que la sensibilidad y la conciencia se vean "proyectadas a una nueva concepción formal, tercera y quizá la última, en que se tentara el defnitivo reacomodo de la relación del hombre político con su medio geográfco" (Canal-Feijóo, 1951, p. 263).

En el artículo referido más arriba, "Vivir y habitar. Contribución al estudio del problema de la vivienda", en el apartado IV, titulado "Artífce y soberano", Jorge Kalnay ilustró, con una imagen que el propio autor señaló que fue publicada al dorso del primer boletín del PINOA (véase la Figura 1), su concepción de la relación del hombre con su región y la explicó. La imagen es concebida por Kalnay, en los meses que siguieron a la Primera Guerra Mundial, como símbolo de la reestructuración política de la región danubiana y su incorporación a la Liga de las Naciones. En ella, procuró simbolizar la búsqueda, en la dignifcación de la persona y en la jerarquización del gobierno vecinal y su extensión, el hecho de unir y confederar políticamente a los pueblos obligados por la naturaleza a convivir e intercambiar productos y servicios, ideas y sentimientos. Los valores numéricos fjados al margen de la fgura constituyen una guía de jerarquización del poder administrativo y de la función impositiva. La representación humana asociada a la organización territorial y política, con la región urbana en primer lugar y con mayor valencia, indica no solamente el posicionamiento ante lo regional, sino también ante las cuestiones de organización territorial general.

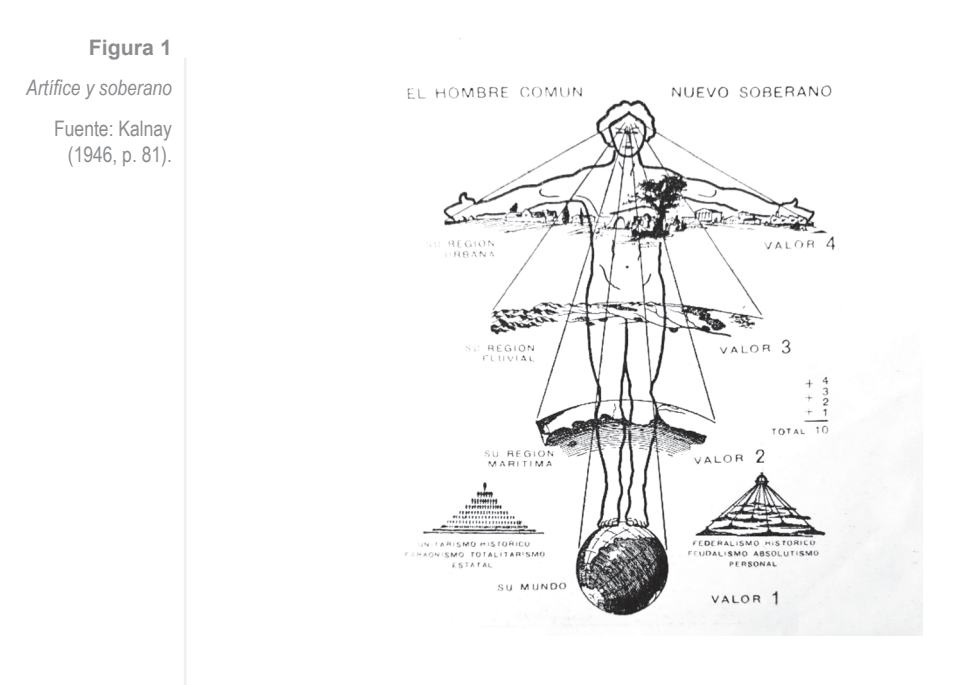

Finalmente, en 1954, Figueroa Román publica *Método para la planifcación regional.* En este texto toma como referencia la defnición de *región* presentada por Pastor al Primer Congreso de PINOA:

> Región de planeamiento es una unidad territorial marcada homogéneamente por características sociales, geográfcas, económicas que la hacen peculiar, y que infunden a sus habitantes un alto grado de unidad cultural y espiritual; todo lo cual hace posible la fjación de un plan general y único de uso, conservación y desarrollo de los recursos humanos naturales en pro del bienestar físico, mental y psíquico de todos y cada uno de sus habitantes. (Figueroa Román, 1954, p. 11)

Y complementa dicha defnición con los postulados de Cino Calcaprina, referidos al texto de 1950 publicado por la Universidad Nacional de Tucumán:

> La planifcación regional, entendida integralmente en su nuevo significado, tiende a individualizar áreas suficientemente homogéneas desde el punto de vista antropogeográfco,

fsio-geográfco y económico. Estas áreas deben ser a la vez sufcientemente vastas para constituir unidades orgánicas, y sufcientemente pequeñas para que la organización de cada una de ellas pueda ser concretada en un lapso de tiempo razonable por parte de un grupo de urbanistas y especialistas, que constituyan un equipo acorde y efciente (Figueroa Román, 1954, p. 12)

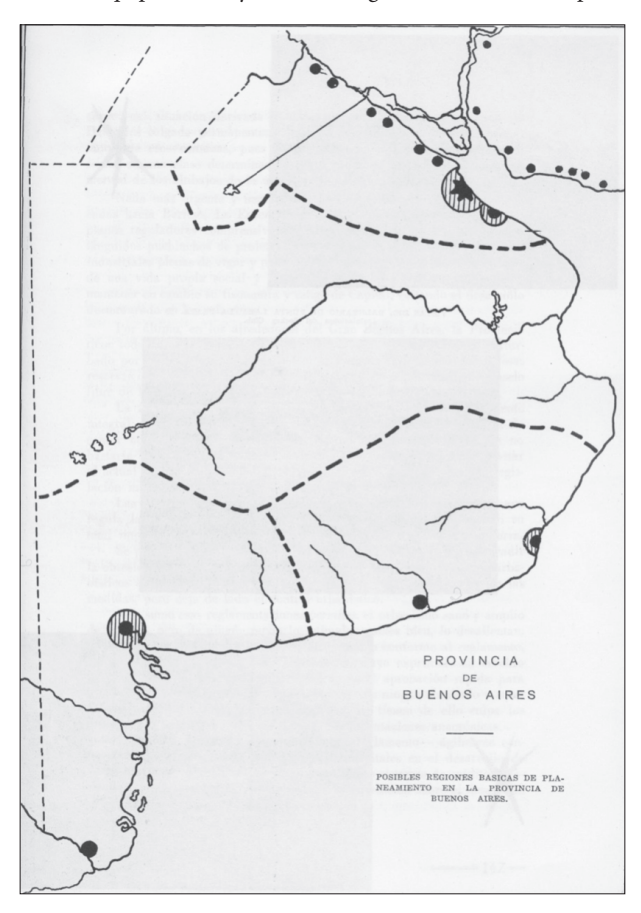

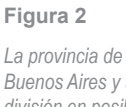

*Buenos Aires y su división en posibles regiones básicas del planeamiento basado en la existencia de metrópolis regionales*

Fuente: Pastor (1950).

En ambos grupos de textos y escritos precedentes, el objetivo es el de constituir a la región como una alternativa de organización territorial en el marco dado por los principios del planeamiento regional, pero mientras que en el primero la misión principal se expresa en términos de vincular y equilibrar lo urbano y lo rural, en el segundo pareciera ocupar un lugar signifcativo la conformación regional como alternativa para dar una mayor presencia a los territorios y ciudades mediterráneas ante el peso económico y demográfco de las ciudades

portuarias. En ambos casos, la región tiene un basamento de referencia físico-territorial para su demarcación, que es a la vez histórico, político, geográfco y cultural. Pero, principalmente, en cualquiera de estas aproximaciones analíticas, refexiones o defniciones de la *región* y del *regionalismo*, el elemento humano y cultural constituye el basamento previo de la conformación regional, sustentado en posiciones flosófcas vitalistas.

# Polos de desarrollo

A principios de la década de 1960, las cuestiones inherentes al problema del desarrollo nacional y a la modernización social, de la mano de la CEPAL y de la planifcación económica, eran patrimonio generalizado. La creación del Consejo Nacional de Desarrollo (CONADE), en 1961, como organismo de planifcación nacional (Jáuregui, 2014-2015) y su posterior redefnición por la Ley 16.964 de 1966 y el Decreto 1097 de 1967, con el complemento de la creación del Consejo Provincial de Desarrollo (COPRODE) en las provincias, son una muestra de ello.

El proyecto de regionalización publicado por el Consejo Federal de Inversiones (CFI), en 1963, con el título de *Bases para el desarrollo regional argentino* (Monti, 2020), que enuncia la creación de polos de crecimiento en distintas regiones, de acuerdo con lo planteado por Silva et al. (1972) en su estudio de la región Comahue, se afrma que

> sustentaba un plan nacional de desarrollo económico impulsado por medio de la determinación de diversos polos de crecimiento; concepción esta donde "región" es el "territorio ocupado por los puntos impulsores del crecimiento (polos) y el conjunto de espacios cuyas actividades dependen de aquellos (espacios polarizados)". (p. 146)

El proyecto de CFI adquirió rango institucional a través de la referida Ley 16.964/66 y de su reglamentación por el Decreto 1097/67, que estableció en el país ocho regiones de desarrollo. Esta ley, que instituyó el Sistema Nacional de Planeamiento y Acción para el Desarrollo, previó diversas dependencias regionales y sectoriales de desarrollo, como así también organismos públicos técnicos. La organización altamente centralizada de las distintas dependencias de planifcación era funcional al esquema de gobierno de la dictadura instalada como consecuencia del golpe de junio de 1966. Enmarcados por estos principios y organismos, se transformaron parte de los fundamentos

disciplinares del planeamiento de regiones. Estas transformaciones no solo incidieron en parte de los objetivos inherentes al planeamiento, sino también en sus instrumentos y en la defnición conceptual de la región objeto de intervención.

Como es conocido, la teoría de los polos de desarrollo fue planteada por François Perroux y desarrollada y difundida por Jacques-R Boudeville. Entre otros aspectos, el cambio teórico y técnico planteado a partir de la implementación de polos de desarrollo implicó reformular también la noción de región. En este enfoque teórico se establecen tres defniciones de *región*, de las cuales la de mayor signifcación es la denominada *región-plan*. De acuerdo con Gallez (1968), el concepto de *región-plan* fue expuesto por François Perroux en 1950, 1955 y 1961, así como por Jacques-R Boudeville, en 1961, en *Los espacios económicos*. Este libro de Boudeville fue publicado en Argentina en 1965 y del mismo se toman las defniciones del término *región* en el *Diccionario de urbanismo* referido más arriba.

Siguiendo el libro de Boudeville, existen, desde el punto de vista económico, tres tipos de espacio o región. El *espacio homogéneo* defnido como "un espacio continuo en el que cada una de las partes o zonas constituyentes presenta características lo más próximas posible a las demás" (Boudeville, 1965, p. 10). El *espacio polarizado* defnido como "un espacio heterogéneo en el cual las diversas partes son complementarias" (Boudeville, 1965, p. 12). La *región-plan* o *región-programa* para Boudeville "es un instrumento en manos de la autoridad, localizada o no en la región, para alcanzar un fn económico establecido" (p. 15).

Con respecto a la *región-plan*, Gallez señala que

una *región-plan* es una región polarizada prospectiva, es decir la región polarizada a la cual se llegará por la realización del conjunto de proyectos individuales contenidos en el plan de desarrollo de esta zona. El núcleo del plan regional puede ser algo que ya existe, o algo que se proyecta; en este caso, la ejecución del proyecto-núcleo tiene la prioridad máxima, puesto que la realización de lo demás proyectos depende de la preexistencia del núcleo. (1968, p. 11)

Entonces, cabe preguntarse cómo sustenta teóricamente Boudeville sus afrmaciones, y esta pregunta es respondida por el mismo autor al explicar que este fundamento está en los conceptos de *espacio matemático* y *espacio económico*. En el prólogo para la edición española

del referido libro, *Los espacios económicos*, Boudeville caracteriza estos espacios señalando que los procesos de circulación y cambio no son independientes del espacio geográfco y que contribuyen a dar forma a este suscitando las inversiones, las redes de transporte, las aglomeraciones urbanas y las especializaciones para fnalizar afrmando que "el espacio geográfco constituye una de las dimensiones de un espacio más complejo: el espacio económico" (Boudeville, 1965, p. 7). Luego, señala que

> el espacio matemático aparece en la representación de un grupo de hechos y en el instrumento de su transformación en un conjunto de resultados. No es un espacio real; es una abstracción pura, útil para el economista, sobre todo en su análisis de actividades localizadas. (Boudeville, 1965, p. 8)

Después, defne el espacio económico de la siguiente manera:

El espacio económico se defne como una aplicación del espacio matemático sobre o en un espacio geográfco, y esto de tres maneras distintas según se trate de un espacio homogéneo, polarizado, o espacio-plan, de acuerdo a la ya clásica división del profesor F. Perroux. (Boudeville, 1965, p. 8)

Boudeville culmina apuntando que "el geógrafo sitúa al hombre en su medio. El matemático construye un instrumento abstracto con la representación de las interdependencias. El economista pone sobre el medio los instrumentos a disposición de las construcciones humanas" (1965, p. 8).

En lo que respecta a la implementación institucional gubernamental, las fundamentaciones teóricas de Perroux y Boudeville fueron tomadas literalmente y se conformaron rápidamente propuestas de polos de desarrollo. Esto se evidenció en la recurrencia a conceptos teóricos y técnicos para sustentar el discurso político institucional. Un ejemplo de ello fue la presentación para "poner en marcha un nuevo polo de desarrollo", el *Polo de Crecimiento Necochea-Quequén-Mar del Plata*, realizada en Necochea en noviembre de 1968 y documentada por el Ministerio de Obras Públicas (MOP) de la Provincia de Buenos Aires. En su discurso, el gobernador, general Francisco Imaz, comenzó aludiendo a la reunión realizada en la localidad de Tornquist para la presentación del polo de Bahía Blanca y su zona, para luego referirse al polo en cuestión y al sudeste bonaerense en la "gran tarea de la expansión". Más adelante, plantea que la determinación de los polos

de desarrollo es el instrumento técnico idóneo para sentar las bases de una política de integración territorial y de desarrollo equilibrado en la provincia de Buenos Aires. Puntualiza que el objetivo es el de determinar centros que demuestran aptitud para una rápida expansión, capaz de ser irradiada sobre los partidos circunvecinos, para luego afrmar que "precisamente estos nuevos polos crearán una alternativa válida a la atracción de Área Metropolitana, y de tal modo reajustarán y equilibrarán el panorama de la Provincia" (MOP, 1968, p. 15).

Al momento de caracterizar la región, el ministro de Obras Públicas provincial, Ingeniero Pérez Pesce, luego de plantear que "el gobierno de la provincia de Buenos Aires convoca hoy a todos los sectores de la actividad regional para iniciar los trabajos del operativo Polo de Crecimiento y Desarrollo Necochea-Quequén-Mar del Plata" (MOP, 1968, p. 17). Al demarcar la región, indica que

> la delimitación defnitiva de su territorio resultará de los estudios de la respectiva Comisión Interministerial. Se ha adoptado, mientras tanto, como Región Plan al área que se muestra y que comprende los partidos de San Cayetano, Necochea, Lobería, Balcarce, Gral. Alvarado, Gral. Pueyrredón, Mar Chiquita, Gral. Madariaga y Gral. Lavalle. Corresponde esta área a una de las defnidas por COPRODE, con el agregado de los partidos de Gral. Madariaga y Gral. Lavalle. (MOP, 1968, p. 18)

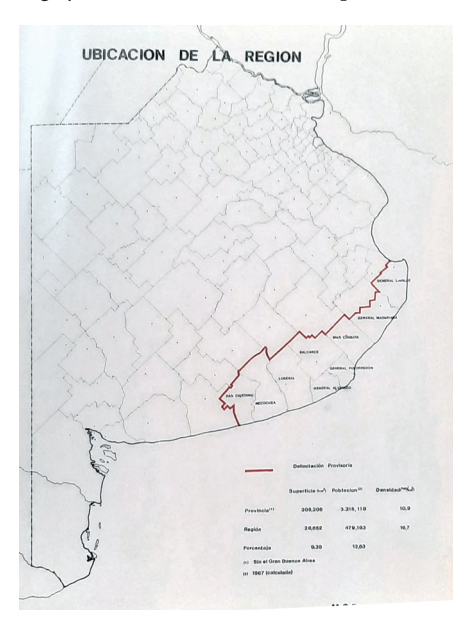

#### **Figura 3**

*Ubicación de la región-plan del polo de crecimiento Necochea-Quequén-Mar del Plata*

Fuente: Ministerio de Obras Públicas de la Provincia de Buenos Aires (1968).

#### **Figura 4**

*Polo Necochea-Quequén-Mar del Plata. Población, distribución urbano rural y localización*

Fuente: Ministerio de Obras Públicas de la Provincia de Buenos Aires (1968).

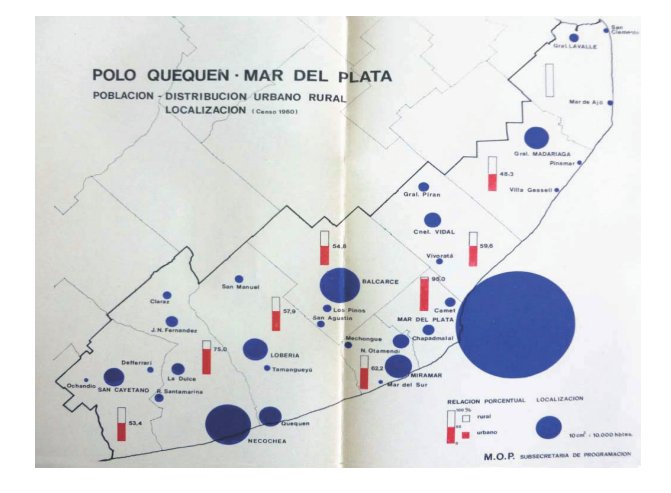

## CONSIDERACIONES FINALES

A partir de lo visto, es posible ir destejiendo la madeja de conceptos y defnición para abordar las transformaciones ocurridas. Más allá de la denominación *regional*, de lo desarrollado por Perroux y Boudeville, se pueden encontrar diferencias entre lo propuesto por el primer planeamiento regional y la teoría de los polos de desarrollo.

Una de las primeras cuestiones a considerar es que al no ser la implementación de la teoría de los polos desarrollo producto de un proceso general de modernización estructural interna, sino que es su fnalidad promover dicha modernización a partir de los recursos existentes, se encuentra con límites materiales concretos para la reconfguración territorial y espacial de la región conformada por el polo.

Si se compara la demarcación regional de la Provincia de Buenos Aires realizada por Pastor (véase la Figura 2) con la defnición del polo de crecimiento Necochea-Quequén-Mar del Plata (véanse las fguras 3 y 4), las diferencias no son altamente signifcativas, lo que demuestra que el cambio teórico y de instrumentos técnicos, analíticos y operativos no determina un cambio en la confguración territorial de la región, y que su transformación opera en otro nivel, el de los objetivos y el de los medios y conceptos.

La infuencia y readecuación de algunas cuestiones conceptuales se hacen evidentes si se retoman las defniciones referidas en el *Diccionario de urbanismo* (Petroni & Kratz de Kenigsberg, 1966). Al desarrollar la voz *región*, (p. 124-125), para lo que los autores referen expresamente a Boudeville, se pueden resaltar dos inconsistencias no menores. En primer lugar, en el referido diccionario, al comienzo de la voz, se habla de "espacio geográfco" cuando precisamente Boudeville aclara que desarrolla sus defniciones desde el punto de vista "económico" y defne su espacio de intervención como un "espacio económico". En segundo lugar, en el diccionario se habla de *región-plan* o *región de planeamiento*, equipara ambos términos como si fueran intercambiables, los asimila así a la terminología de Pastor, cuando en el texto de Boudeville no se usa el término *región de planeamiento*, ni el término *región-plan* tiene el mismo signifcado y contenido que le da Pastor al término *región de planeamiento*.

Sin duda, el cambio de terminología implica un cambio de objetivos en el planeamiento de la región y tiene su correlato en el cambio de conceptos e instrumentos. Con respecto a este punto, cabe considerar que, si bien en el primer planeamiento regional se plantean objetivos de promoción social y de integración territorial, los mismos se postulan a partir de una base sociológica y regionalista que tiene a los habitantes de la región y sus recursos materiales y culturales como centro. En cambio, en la teoría de los polos de desarrollo, los objetivos se convierten en metas económicas e indicadores de producción y crecimiento regional. Lo dicho implica, entre otras transformaciones, un cambio en la modalidad prospectiva donde, por ejemplo, el expediente regional es reemplazado por un conjunto de indicadores establecidos por las oficinas técnicas de desarrollo.

 La principal consecuencia que tuvo este cambio fue el de la redefnición de *región*, ya que se pasó de comprenderla como una unidad territorial caracterizada por su paisaje cultural a defnirla como una *región-plan*, una unidad neutra y genérica, determinada por la existencia o no de polos de desarrollo y de las posibles vinculaciones entre estos. Esto permitiría, por ejemplo, que se incluyeran, en la conformación de la región, centros o núcleos disociados entre sí que constituyan una abstracción socioespacial. El hecho de que una *región-plan* pueda ser preexistente o creada y proyectada sin preexistencia alguna es una muestra más de su abstracción y de su compleja defnición territorial.

A partir de todo lo expuesto, y de considerar que en los dos momentos estudiados se expresan dos paradigmas disciplinares de planeamiento autónomo entre sí, se pueden plantear las siguientes

cuestiones. En primer término, si es posible contener históricamente ambos paradigmas bajo el paraguas conceptual del planeamiento regional o si es necesario profundizar sus diferencias y construir su proceso de transformación y diferenciación. En segundo término, y como consecuencia de lo anterior, si es posible seguir utilizando los términos *región*, *regionalismo* y *regionalización* de manera genérica o si dicho términos deben ir complementados históricamente con términos que los diferencien. Por último, plantearnos si a partir de esta diferenciación la historia del planeamiento regional puede dejar de ser vista como un continuo disciplinar para ser estudiada como una sucesión de momentos y paradigmas.

## **REFERENCIAS**

- Benedetti, A. (2009, 15 de marzo). Los usos de la categoría región en el pensamiento geográfico argentino. *Scripta Nova. Revista Electrónica de Geografía y Ciencias Sociales, 13*(286).<http://www.ub.es/geocrit/sn/sn-286.htm>
- Berrotarán, P., & Villarruel, J. (1995). Un diagnóstico de crisis. El Consejo Nacional de Posguerra. En W. Ansaldi, A. Pucciarelli & J. Villarruel (Eds.), *Representaciones inconclusas. Las clases, los actores y los discursos de la memoria, 1912-1946* (pp. 349-381). Biblos.
- Berrotarán, P. (2003). *Del plan a la planificación: el Estado en la época peronista*. Imago Mundi.
- Bonilla, J. (1959). *Planeamiento Integral. Integración de tierras, hombres, técnica*. Editorial Contémpora.
- Boudeville, J-R. (1965). *Los espacios económicos*. Eudeba.
- Calcaprina, C. (1950). *Planificación regional. Enfoque de un plan para la vida del noroeste argentino*. Universidad Nacional de Tucumán.
- Calcaprina, C., & Tedeschi, E. (1950). *Urbanismo con legislación. El problema legislativo de la planificación urbana y rural*. Universidad Nacional de Tucumán, Instituto de Cultura y Urbanismo.
- Campetella, L. (2017). Entre la planificación económica y el planeamiento urbano: la teoría de los polos de desarrollo como saber de estado en la Argentina de la década de 1960. En J. Rodríguez (Ed.), *Actas del XVI Jornadas Interescuelas. Departamentos de Historia. Homenaje al Dr. Juan Carlos Garavaglia.* <http://repositoriodigital.uns.edu.ar/handle/123456789/4082>
- Canal-Feijóo, B. (1951). *Teoría de la ciudad argentina. Idealismo y realismo en el proceso constitucional*. Editorial Sudamericana.
- Canal-Feijóo, B. (2010). De la estructura mediterránea argentina. En *Ensayos sobre cultura y territorio. De la estructura mediterránea. Teoría de la ciudad argentina*. Universidad Nacional de Quilmes, Editorial; Prometeo 30/10.
- Consejo Nacional de Posguerra. (1945). *Ordenamiento económico-social.* Guillermo Kraft ltda.
- Devés Valdés, E. (2009). *El pensamiento latinoamericano en el siglo XX: desde la CEPAL al neoliberalismo, 1950-1990*. Editorial Biblos.
- Figueroa Román, M. (1946). *Planificación y sociografía*. Universidad Nacional de Tucumán.
- Figueroa Román, M. (1949). *Planificación integral del valle de Amaicha.* Universidad Nacional de Tucumán.
- Figueroa Román, M. (1952). *Planología. Fundamentación sociológica.* Universidad Nacional de Tucumán.
- Figueroa Román, M. (1954). *Método para la planificación regional.* Universidad Nacional de Tucumán.
- Gallez, P. (1968). Una región-plan en busca de sus límites: el Comahue. En P. Gallez (Ed.), *Tres estudios sobre el Comahue* (pp. 11-25). Asociación de Ciencia Regional.
- González Bollo, H. (2014-2015). Exploraciones sobre la Argentina planificada (1944- 1972). *Anuario IEHS, 2930,* 119-124.
- Jáuregui, A. (2014). La planificación en la Argentina del desarrollo (1955-1973). *Temas de Historia Argentina y Americana*, (22). [https://repositorio.uca.edu.](https://repositorio.uca.edu) ar/handle/123456789/7075
- Jáuregui, A. (2014-2015). El CONADE: organización y resultados (1961-1971). *Anuario IEHS, 29-30,* 141-158.<http://anuarioiehs.unicen.edu.ar/Files/2014>- 15/08%20Anuario%20IEHS%2029&30.D1.Jauregui.pdf
- Kalnay, J. (1943). Principios de la planología. *CACYA,* (188), 239-242.
- Kalnay, J. (1946). Vivir y habitar. Contribución al estudio del problema de la vivienda. *La arquitectura de hoy*, (6), 76-81.
- Martínez, A. (2010). Estudio preliminar. Leer a Bernardo Canal Feijóo. En *Ensayos sobre cultura y territorio. De la estructura mediterránea. Teoría de la ciudad argentina.* Universidad Nacional de Quilmes, Editorial; Prometeo 30/10.
- Martínez, A. (2016). Los mapas del Primer Congreso de Planificación Integral del Noroeste Argentino, o la región como búsqueda. *Población & Sociedad, 23*(2), 115-148. [https://cerac.unlpam.edu.ar/index.php/pys/article/](https://cerac.unlpam.edu.ar/index.php/pys/article) view/2978
- Mazza, C. (2004). Notas sobre los comienzos del planeamiento regional en la Argentina, 1943-1946: fragmentos de convergencia entre técnicas y políticas. *Registros,* (2), 111-135. [https://revistasfaud.mdp.edu.ar/registros/](https://revistasfaud.mdp.edu.ar/registros) article/view/399
- Ministerio de Obras Públicas de la Provincia de Buenos Aires. (1968). *Polo de Crecimiento Necochea-Quequén-Mar del Plata.*
- Monti, A. (2020). La regionalización argentina como proyecto. Hipótesis del Consejo Federal de Inversiones (CFI), 1961-1965. *Módulo Arquitectura CUC*, *24*(1), 9–26. <http://doi>. [org/10.17981/mod.arq.cuc.24.1.2020.01](https://org/10.17981/mod.arq.cuc.24.1.2020.01)
- Pastor, J. (1945). *San Juan. Piedra de toque del planeamiento nacional.* Arte y Técnica.
- Pastor, J. (1946). *Urbanismo con planeamiento. Principios de una nueva técnica social*. Arte y Técnica.
- Pastor, J. (1950). *Curso básico de planeamiento urbano y rural.* La Plata, Edición especial limitada; Talleres Gráficos de la División Información e Impresiones del Ministerio de Obras Públicas de la Provincia de Buenos Aires.
- Pastor, J (1952). El concepto de región de planeamiento. *Revista de Arquitectura, 366*, 41-49.
- Pereyra, D. (2014-2015). Planificación y sociología en el primer peronismo: los congresos del PINOA (1946-1950). *Anuario IEHS, 29-30*, 125-139. http:// anuarioiehs.unicen.edu.ar/Files/2014-15/07%20Anuario%20IEHS%20 29&30.D1.Pereyra.pdf
- Petroni, C., & Kratz de Kenigsberg, R. (1966). *Diccionario de urbanismo.* Cesarini Hnos. Editores.
- Prats, R., & Pastor, J. (1945). El planeamiento del territorio argentino. Ciudad Industrial de Nahuel Huapí. *Revista de Arquitectura,* (296), 300-332.
- Ravella, O. (2001). *La planificación urbana regional. Orígenes, presente y futuro*. Universidad Nacional de La Plata.
- Rigotti, A. (2009). De la ciudad al territorio, del municipio a la nación: las promesas del urbanismo como alternativa tecnocrática de gestión (1928-1958). En *Jornadas "Elites intelectuales y formación del Estado".* IDES; IDAES; Universidad de San Andrés. [http://rephip.unr.edu.ar/bitstream/](http://rephip.unr.edu.ar/bitstream) handle/2133/2643/Rigotti\_IDES.pdf?sequence=1
- Rigotti, A. (2014). *Las invenciones del urbanismo en Argentina 1900-1960: inestabilidad de sus representaciones científicas y dificultades para su profesionalización*. Universidad Nacional de Rosario, Editorial; Facultad de Arquitectura, Planeamiento y Diseño. [https://core.ac.uk/](https://core.ac.uk) download/61701368.pdf
- Saus, M. A. (2019). Planes urbanos y disputas locales alrededor de los predios ferroviarios: la historia de Bahía Blanca, entre grandes anhelos y modestas actuaciones. *Cuaderno Urbano, 27*(27), 167-188. [https://dx.doi.](https://dx.doi) org/10.30972/crn.27274123
- Silva, H, Godio, G., Cernadas de Bulnes, M., Güenaga de Silva, R., & Valenzuela de Quevedo, E. (1972). *Bahía Blanca: una nueva provincia y diversos proyectos para su capitalización.* Universidad Nacional del Sur.

Tereschuk, N. (2007). Organismos de planificación y estado desarrollista en la Argentina (1943-1975). En *I Jornadas de Economía Política.*  Universidad Nacional de General Sarmiento. [https://es.scribd.](https://es.scribd) com/document/285901455/Organismos-de-planificacion-y-Estadodesarrollista-en-la-argentina-1943-1975